## **MetacatUI - Task #7050**

Story # 7040 (In Progress): A client side data and metadata manager and editor

Task # 7043 (Resolved): Develop use case documents for basic editor functions

## **Develop the 'Add a Nested Dataset' use case**

07/06/2016 02:57 PM - Chris Jones

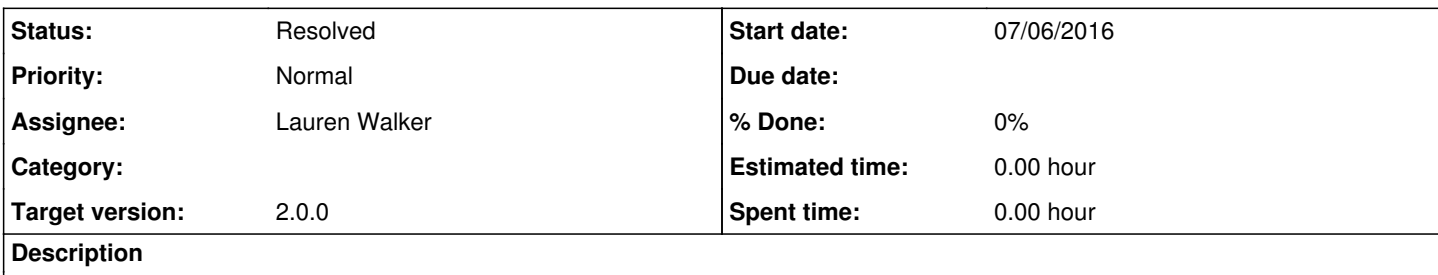

This use case describes adding a dataset folder into an existing dataset folder. This will likely be targeted for the 2.1.0 release. See <https://github.com/NCEAS/metacatui/blob/master/metacatui/docs/design/editor/use-cases/add-a-nested-dataset.rst>

## **History**

## **#1 - 09/28/2016 01:30 PM - Lauren Walker**

*- Status changed from New to Resolved*